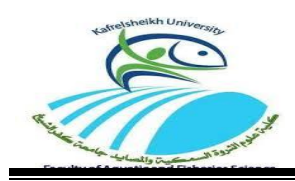

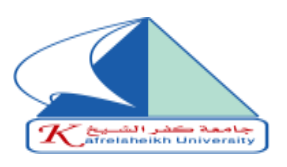

## **Suggested research topics**

## **Winter semester of the academic year 2019/2020**

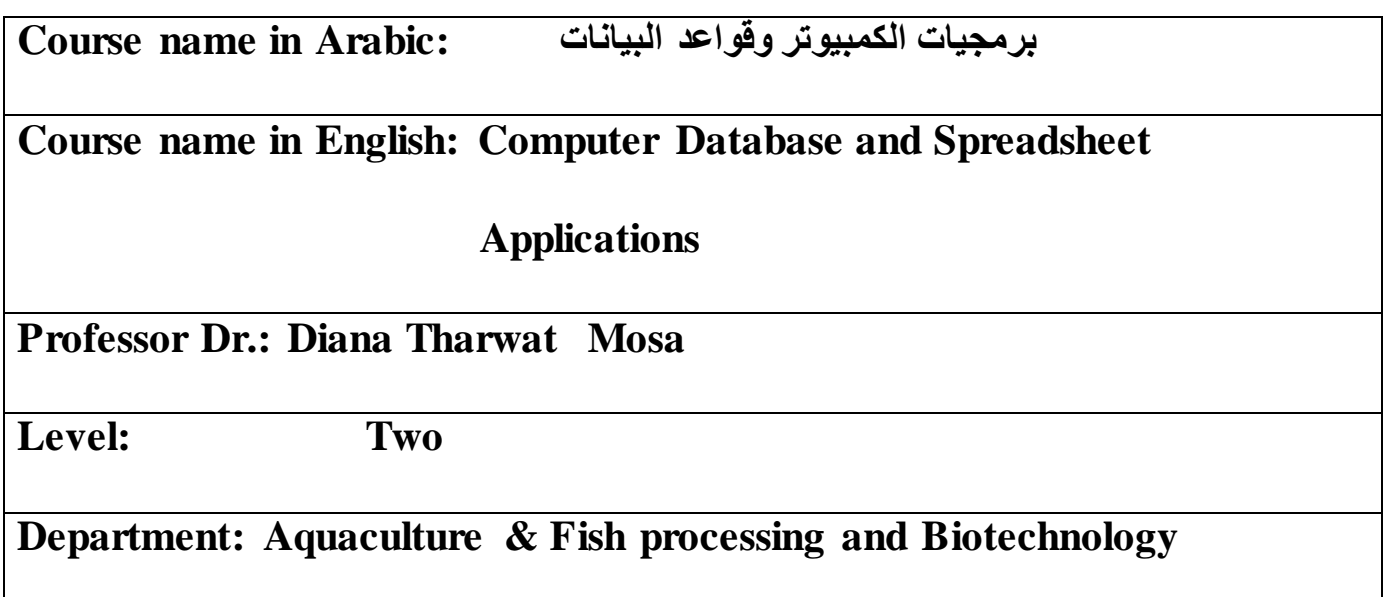

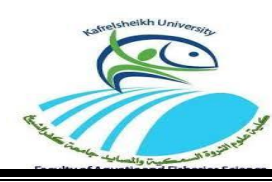

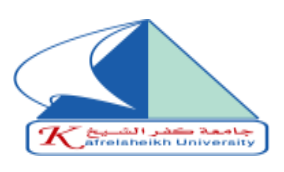

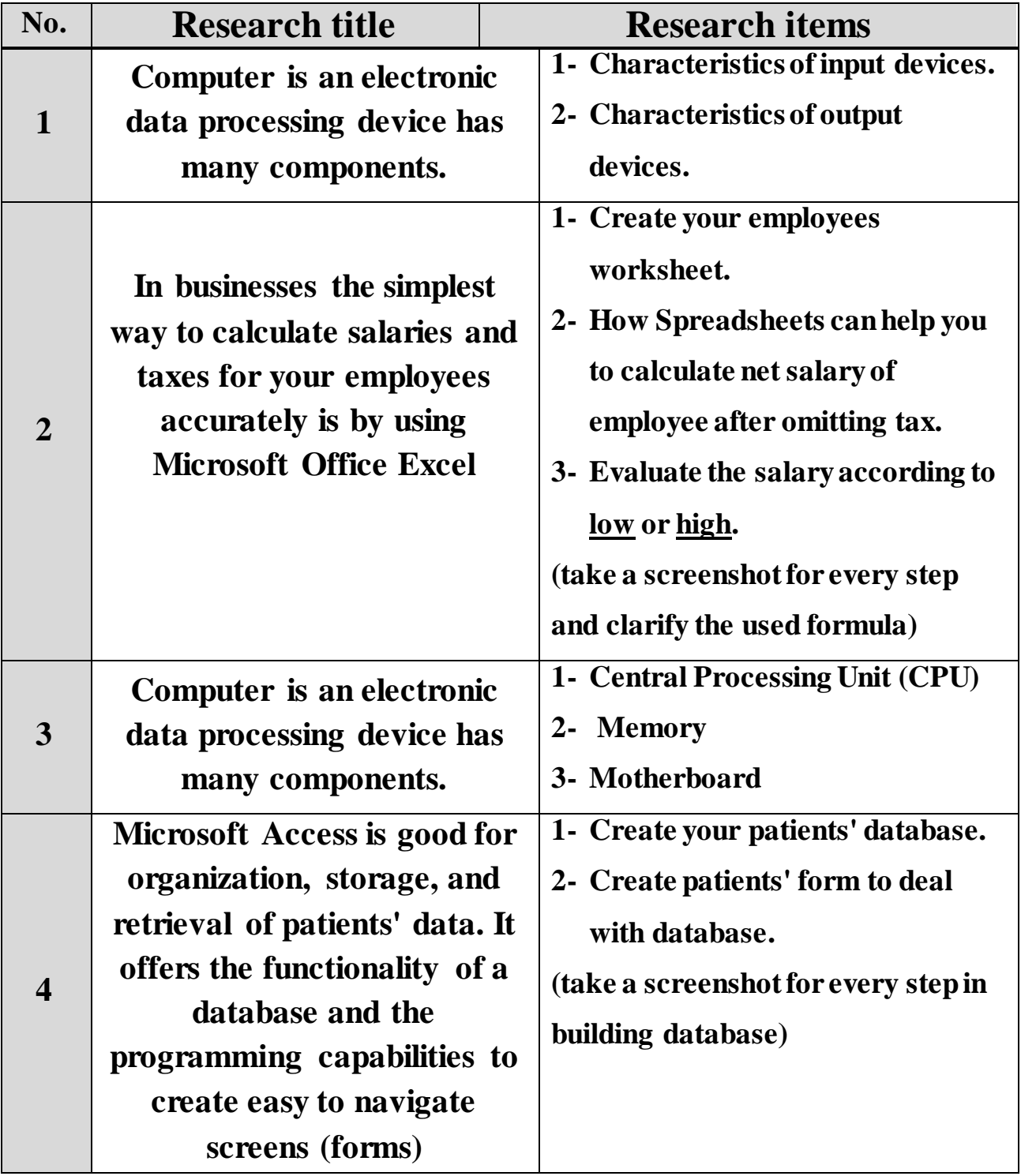

**Course Instructor:**

**Name: Dr.: Diana Tharwat Mosa Signature: Dr.: Diana Tharwat Mosa**

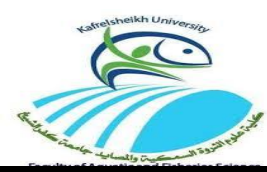

*Kafr El-Sheikh University Faculty of Aquatic and FisheriesSciences Winter semester of the academic year 2019/2020*

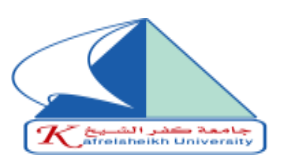

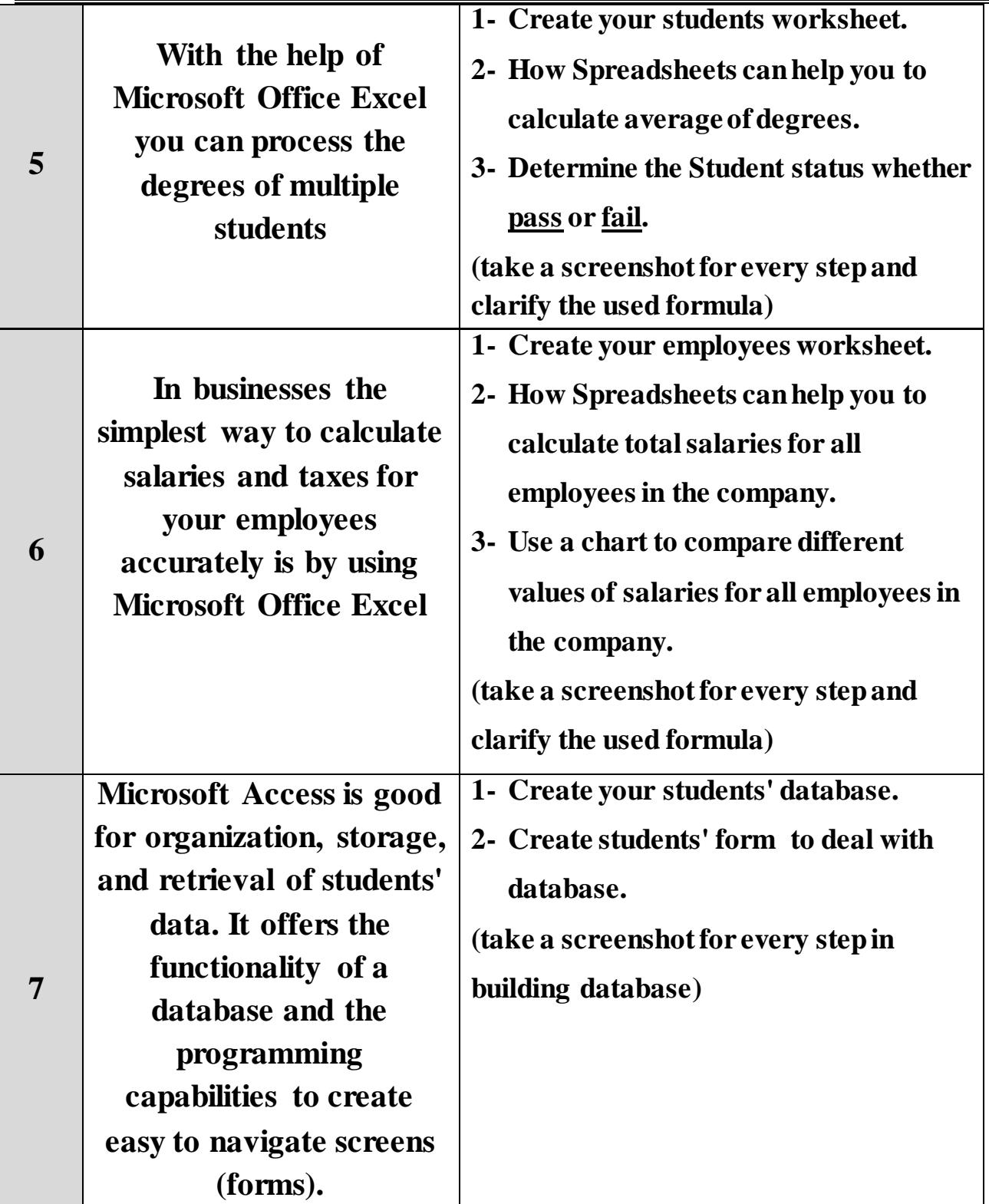

## **Course Instructor:**

**Name: Dr.: Diana Tharwat Mosa Signature: Dr.: Diana Tharwat Mosa**

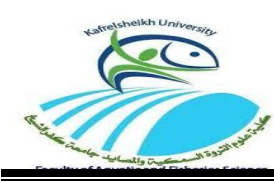

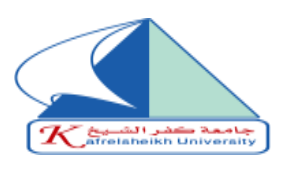

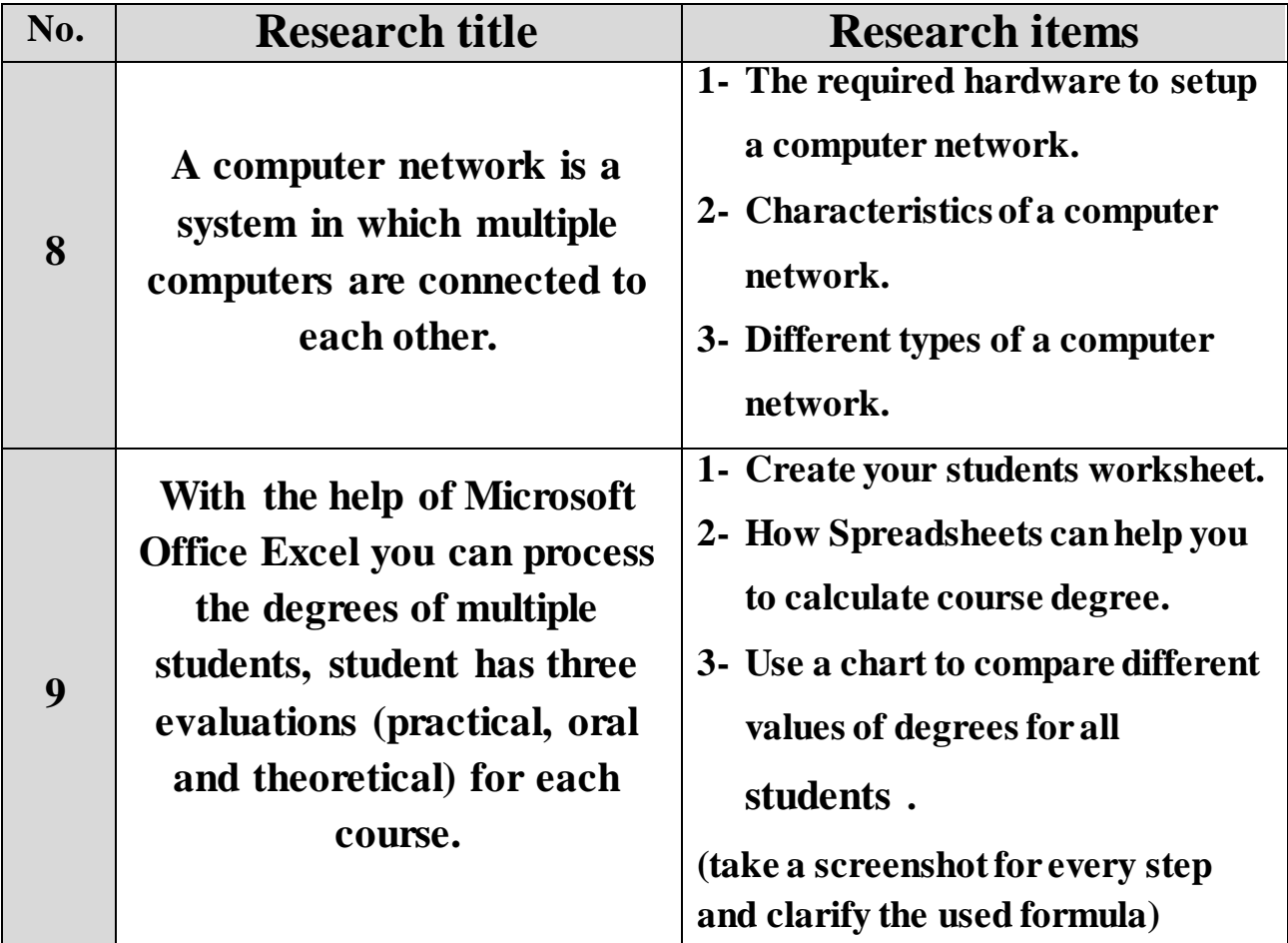

**Course Instructor:**

**Name: Dr.: Diana Tharwat Mosa Signature: Dr.: Diana Tharwat Mosa**